# Package 'mrgsim.parallel'

March 17, 2022

<span id="page-0-0"></span>Type Package Title Simulate with 'mrgsolve' in Parallel Version 0.2.1 Author Kyle Baron Maintainer Kyle Baron <kylebtwin@imap.cc> Description Simulation from an 'mrgsolve' <<https://cran.r-project.org/package=mrgsolve>> model using a parallel backend. Input data sets are split (chunked) and simulated in parallel using mclapply() or future\_lapply() <<https://cran.r-project.org/package=future.apply>>. License GPL  $(>= 2)$ Imports parallel, dplyr, future, future.apply, callr, fst **Depends** mrgsolve,  $R$  ( $>= 3.5.0$ ) Suggests testthat, arrow, qs, knitr, rmarkdown Encoding UTF-8 URL <https://github.com/kylebaron/mrgsim.parallel> BugReports <https://github.com/kylebaron/mrgsim.parallel/issues> RoxygenNote 7.1.2 VignetteBuilder knitr Language en-US NeedsCompilation no

Repository CRAN

Date/Publication 2022-03-17 19:50:05 UTC

# R topics documented:

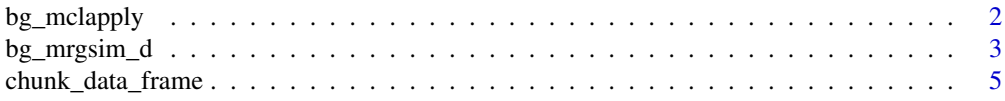

<span id="page-1-0"></span>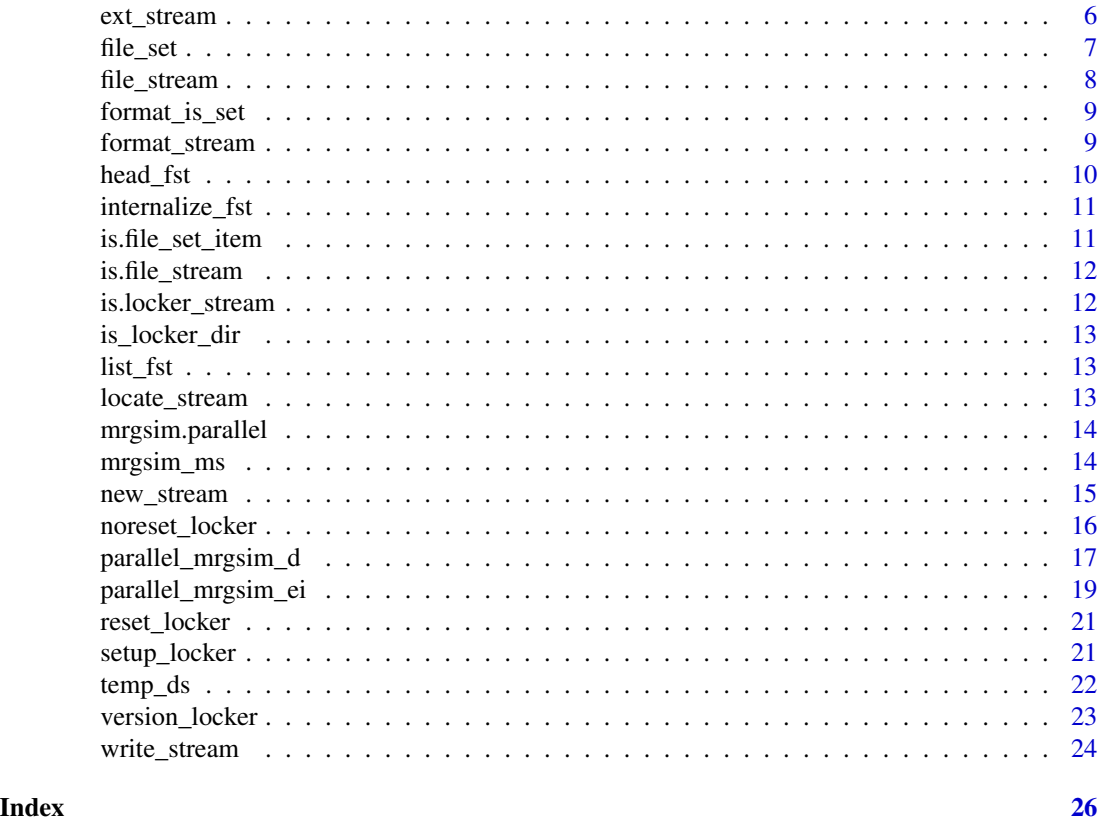

bg\_mclapply *Multicore lapply in the background*

# Description

Multicore lapply in the background

# Usage

```
bg_mclapply(X, FUN, mc.core = 1, ..., wait = TRUE, seed = NULL)
```
# Arguments

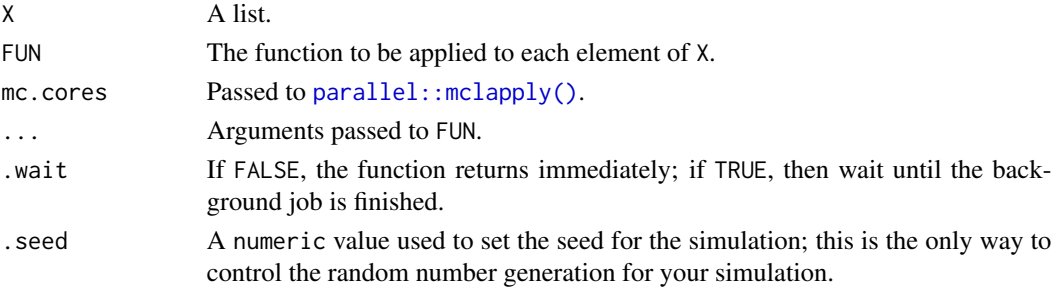

# <span id="page-2-0"></span>bg\_mrgsim\_d 3

# Value

A list of output data.

# Examples

```
ans <- bg_mclapply(seq(10), sqrt, mc.cores = 2)
```
# <span id="page-2-1"></span>bg\_mrgsim\_d *Run mrgsim in the background*

# Description

This function uses  $callr::r_bg()$  to simulate a dataset in the background, optionally in parallel and optionally saving the results directly to disk in fst, arrow or rds format. Parallelization can be mediated by the parallel package on unix or macos or future on any os.

# Usage

```
bg_mrgsim_d(
 mod,
  data,
 nchunk = 1,...,
  .locker = NULL,
  tag = NULL,.format = c("fst", "feather", "rds"),value = TRUE,.seed = FALSE,
  .cores = 1,.plan = NULL\mathcal{E}
```
# Arguments

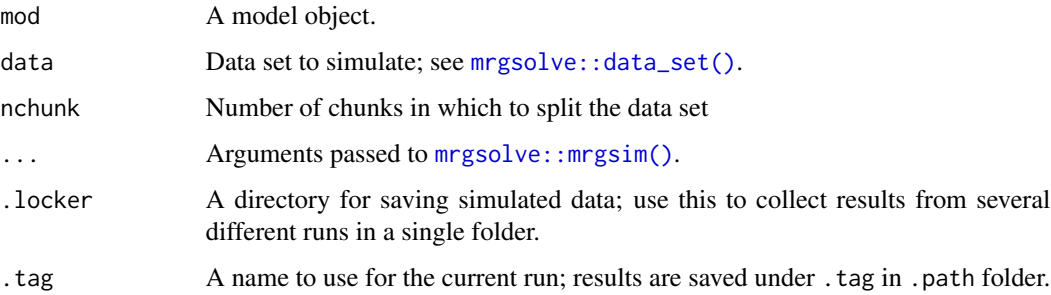

<span id="page-3-0"></span>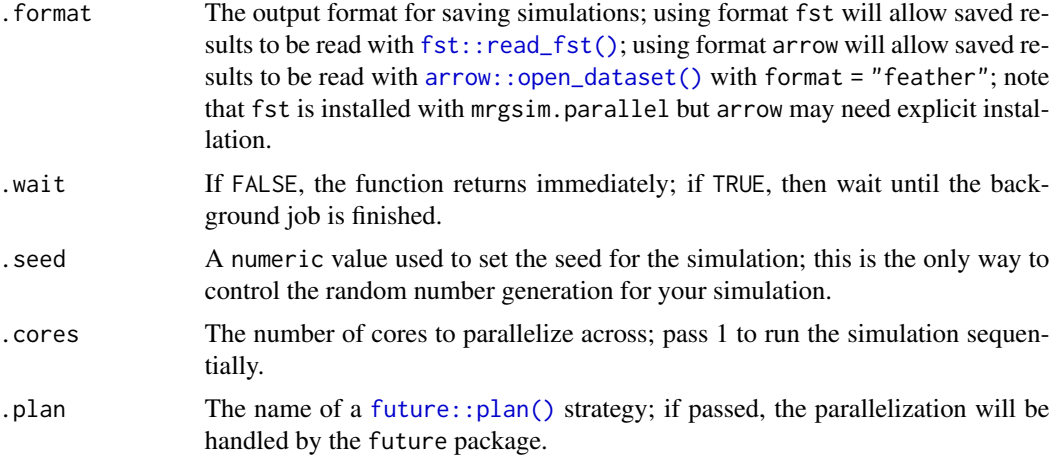

#### Details

[bg\\_mrgsim\\_d\(\)](#page-2-1) returns a [processx::process](#page-0-0) object (follow that link to see a list of methods). You will have to call process\$get\_result() to retrieve the result. When an output .locker is not specified, simulated data are returned; when an output .locker is specified, the path to the fst file on disk is returned. The fst files should be read with  $fst$ :  $read_fst()$ . When the results are not saved to .locker, you will get a single data frame when nchunk is 1 or a list of data frames when nchunk is greater than 1. It is safest to call [dplyr::bind\\_rows\(\)](#page-0-0) or something equivalent on the result if you are expecting data frame.

#### Value

An r\_process object; see callr:: $r_bg()$ . Call process\$get\_resuilt() to get the actual result (see details). If a .locker path is supplied, the simulated data is saved to disk and a list of file names is returned.

#### See Also

```
future_mrgsim_d(), internalize_fst(), list_fst(), head_fst(), setup_locker()
```

```
mod <- mrgsolve::house(delta = 24, end = 168)
data <- mrgsolve::expand.ev(
  amt = c(100, 300, 450),
  ID = 1:100,ii = 24,
  add1 = 6\mathcal{L}data <- dplyr::mutate(data, dose = amt)
process <- bg_mrgsim_d(
  mod,
  data,
  carry_out = "dose",
  outvars = "CP",
```
# <span id="page-4-0"></span>chunk\_data\_frame 5

```
.wait = TRUE
)
process$get_result()
ds <- file.path(tempdir(), "sims")
files <- bg_mrgsim_d(
 mod, data, carry_out = "dose",
  value = TRUE,.locker = ds,
  .format = "fst"\mathcal{L}files
sims <- internalize_fst(ds)
head(sims)
```
chunk\_data\_frame *Chunk a data frame*

# <span id="page-4-1"></span>Description

Use [chunk\\_by\\_id](#page-4-1) to split up a data set by the ID column; use [chunk\\_by\\_row](#page-4-1) split a data set by rows.

#### Usage

```
chunk_by_id(data, nchunk, id_col = "ID", mark = NULL)chunk_by_cols(data, nchunk, cols, mark = NULL)
```

```
chunk_by_row(data, nchunk, mark = NULL)
```
# Arguments

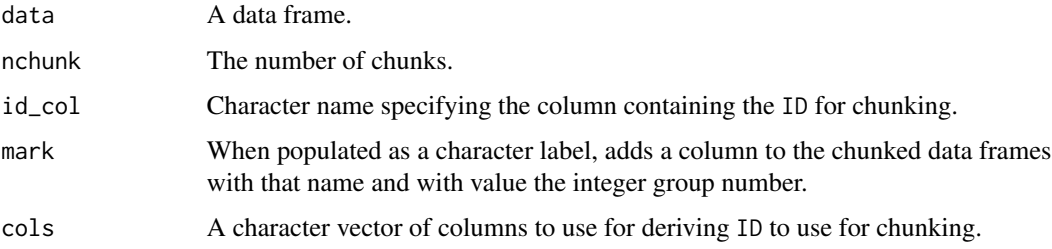

#### Value

A list of data frames.

# Examples

 $x \le -$  expand.grid(ID = 1:10, B = rev(1:10))  $chunk_by_id(x, nchunk = 3)$  $chunk_by-row(x, nchunk = 4)$ 

#### <span id="page-5-1"></span>ext\_stream *Set or change the file extension on file\_stream names*

# Description

Add or update the file extension for items in a file\_stream object. If a file extension exists, it is removed first.

# Usage

ext\_stream(x, ext)

# Arguments

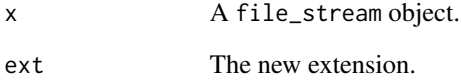

# See Also

[format\\_stream\(\)](#page-8-1), [locate\\_stream\(\)](#page-12-2), [new\\_stream\(\)](#page-14-1), [file\\_stream\(\)](#page-7-1), [file\\_set\(\)](#page-6-1)

```
x < - new_stream(3)
x <- ext_stream(x, "feather")
x[[1]]$file
```
<span id="page-5-0"></span>

<span id="page-6-1"></span><span id="page-6-0"></span>

File names have a numbered core that communicates the current file number as well as the total number of files in the set. For example, 02-20 would indicate the second file in a set of 20. Other customizations can be added.

#### Usage

```
file_set(n, where = NULL, prefix = NULL, pad = TRUE, sep = "-", ext = "")
```
# Arguments

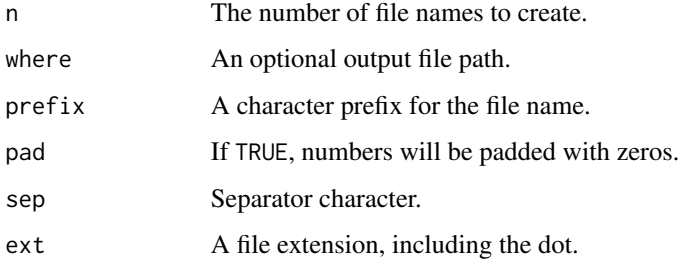

#### Value

By default a list length n of lists length 2; each sublist contains the integer file number as i and the file name as file.

# See Also

[setup\\_locker\(\)](#page-20-1)

```
x \leftarrow \text{file_set}(3, \text{ where } = \text{"foo/bar"})length(x)
x[2]
x \le file_set(25, ext = ".feather")
x[17]
```
<span id="page-7-1"></span><span id="page-7-0"></span>

Optionally, setup a locker storage space on disk with a specific file format (e.g. fst or feather).

# Usage

```
file_stream(n, locker = NULL, format = NULL, where = NULL, ...)
```
# Arguments

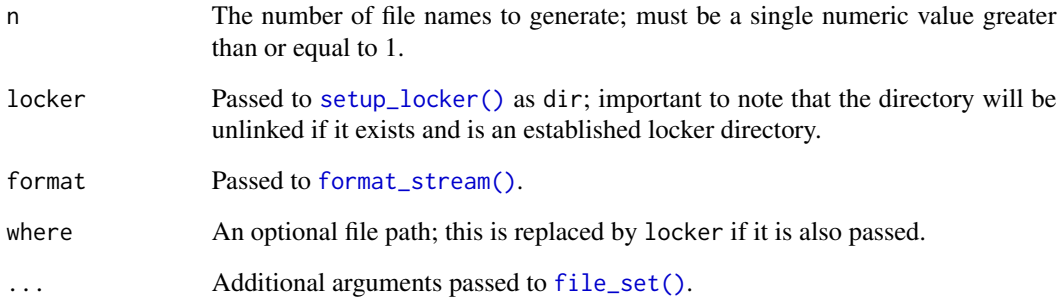

# Details

Pass locker to set up locker space for saving outputs; this involves clearing the locker directory (see [setup\\_locker\(\)](#page-20-1) for details). Passing locker also sets the path for output files. If you want to set up the path for output files without setting up locker space, pass where.

# See Also

```
format_stream(), locate_stream(), ext_stream(), new_stream(), file_set()
```

```
x <- file_stream(3, locker = temp_ds("foo"), format = "fst")
x[[1]]
```
<span id="page-8-2"></span><span id="page-8-0"></span>format\_is\_set *Check format status of file set item*

# Description

This can be used to check if a file set item has been assigned an output format (e.g. fst, feather, qs or rds). If the check returns FALSE it would signal that data should be returned rather than calling [write\\_stream\(\)](#page-23-1).

# Usage

```
format_is_set(x)
is.stream_format(x)
```
#### Arguments

x An object, usually a file\_set\_item.

#### Value

Logical indicating if x inherits from one of the stream format classes. .

<span id="page-8-1"></span>format\_stream *Set the format for a stream\_file object*

#### Description

The format is set on the file objects inside the list so that the file object can be used to call a write method. See [write\\_stream\(\)](#page-23-1).

```
format_stream(
  x,
  type = c("fst", "feather", "qs", "rds"),
  set_ext = TRUE,
  warn = FALSE
)
```
# <span id="page-9-0"></span>Arguments

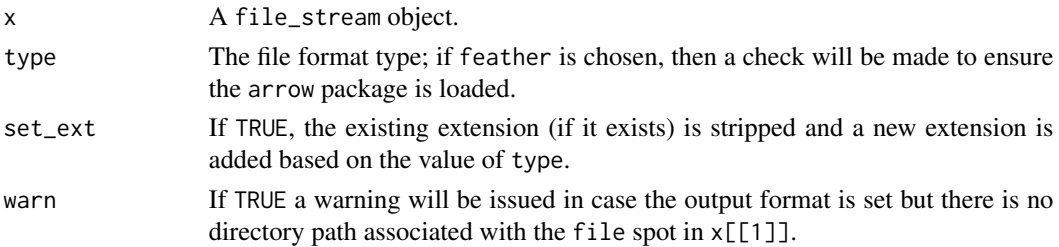

# Value

x is returned with a new class attribute reflecting the expected output format (fst, feather (arrow), qs or rds).

# See Also

```
format_is_set(), locate_stream(), ext_stream(), new_stream(), file_stream(), file_set()
```
# Examples

```
fs <- new_stream(2)
fs <- format_stream(fs, "fst")
fs[[1]]
```
format\_is\_set(fs[[1]])

<span id="page-9-1"></span>head\_fst *Get the head of an fst file set*

# Description

Get the head of an fst file set

# Usage

head\_fst(path,  $n = 5$ ,  $i = 1$ )

### Arguments

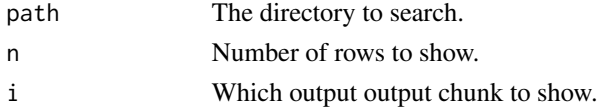

# See Also

[get\\_fst\(\)](#page-10-2), [list\\_fst\(\)](#page-12-1)

<span id="page-10-1"></span><span id="page-10-0"></span>internalize\_fst *Get the contents of an fst file set*

#### <span id="page-10-2"></span>Description

Get the contents of an fst file set

# Usage

```
internalize_fst(path, .as_list = FALSE, ...)
```

```
get_fst(path, as_list = FALSE, ...)
```
# Arguments

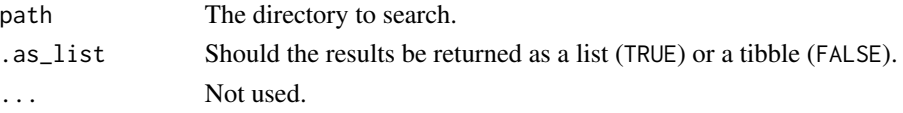

# See Also

[list\\_fst\(\)](#page-12-1), [head\\_fst\(\)](#page-9-1)

is.file\_set\_item *Check if an object is a file\_set\_item*

# Description

Check if an object is a file\_set\_item

#### Usage

is.file\_set\_item(x)

# Arguments

x An object.

# Value

Logical value indicating if x has the file\_set\_item attribute set..

# Examples

x <- new\_stream(2) is.file\_set\_item(x[[2]])

<span id="page-11-0"></span>

Check if an object inherits from file\_stream

# Usage

is.file\_stream(x)

# Arguments

x An object.

# Value

Logical value indicating if x inherits from file\_stream.

# Examples

x <- new\_stream(2) is.file\_stream(x)

is.locker\_stream *Check if an object inherits from locker\_stream*

# Description

Check if an object inherits from locker\_stream

#### Usage

```
is.locker_stream(x)
```
#### Arguments

x An object.

# Value

Logical value indicating if x inherits from locker\_stream.

```
x <- new_stream(2, locker = temp_ds("locker-stream-example"))
is.locker_stream(x)
```
<span id="page-12-0"></span>

Check if a directory is dedicated locker space

#### Usage

is\_locker\_dir(where)

#### Arguments

where The locker location.

<span id="page-12-1"></span>list\_fst *List all output files in a fst file set*

#### Description

Use the function to read all of the .fst files that were saved when bg\_mrgsim\_d was called and .path was passed along with .format = "fst".

#### Usage

list\_fst(path)

# Arguments

path The (full) directory path to search.

<span id="page-12-2"></span>locate\_stream *Set or change the directory for file\_stream objects*

# Description

Add or update the directory location for items in a file\_stream object. If a directory path already exists, it is removed first.

#### Usage

 $locate\_stream(x, where, initialize = FALSE)$ 

#### <span id="page-13-0"></span>Arguments

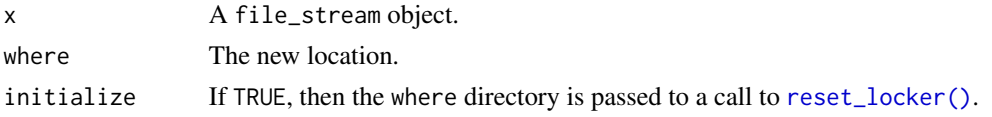

# Details

When initialize is set to TRUE, the locker space is initialized or reset. In order to initialize, where must not exist or it must have been previously set up as locker space. See [setup\\_locker\(\)](#page-20-1) for details.

#### See Also

```
format_stream(), ext_stream(), new_stream(), file_stream(), file_set()
```
#### Examples

```
x < - new_stream(5)
x <- locate_stream(x, file.path(tempdir(), "foo"))
x[[1]]$file
```
mrgsim.parallel *Simulate with 'mrgsolve' in Parallel*

# Description

Simulate with 'mrgsolve' in Parallel

# Package options

• mrgsim.parallel.mc.able: if TRUE, multicore will be used if appropriate.

mrgsim\_ms *Run mrgsim after trying to load the shared object*

# Description

Use this function when running mrgsolve while parallelizing on a multisession worker node where the model dll might not be loaded.

```
mrgsim_ms(mod, ...)
mrgsim_worker(mod, ...)
```
# <span id="page-14-0"></span>new\_stream 15

#### **Arguments**

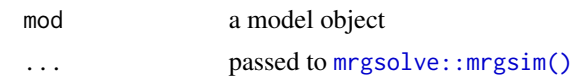

#### Examples

```
mrgsim_worker(mrgsolve:::house())
```
<span id="page-14-1"></span>

#### new\_stream *Create a stream of outputs and inputs*

#### Description

By stream we mean a list that pre-specifies the output file names, replicate numbers and possibly input objects for a simulation. Passing locker initiates a call to [setup\\_locker\(\)](#page-20-1), which sets up or resets the output directories.

For the data. frame method, the data are chunked into a list by columns listed in cols. Ideally, this is a singlel column that operates as a unique ID across the data set and is used by [chunk\\_by\\_id\(\)](#page-4-1) to form the chunks. Alternatively, cols can be multiple column names which are pasted together to form a unique ID that is used for splitting via [chunk\\_by\\_cols\(\)](#page-4-1).

#### Usage

```
new_stream(x, ...)
## S3 method for class 'list'
new\_stream(x, locker = NULL, format = NULL, ...)## S3 method for class 'data.frame'
new\_stream(x, nchunk, cols = "ID", locker = NULL, format = NULL, ...)## S3 method for class 'numeric'
new_stream(x, ...)
## S3 method for class 'character'
new_stream(x, ...)
```
#### Arguments

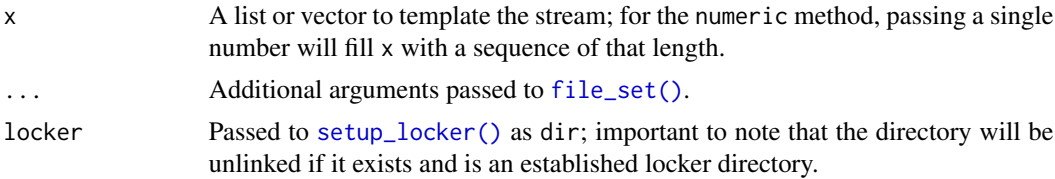

<span id="page-15-0"></span>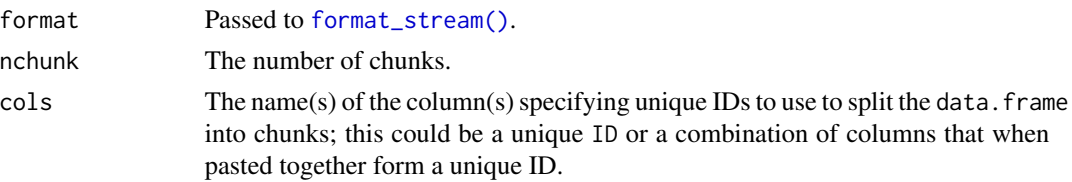

# Value

A list with the following elements:

- i the position number
- file the output file name
- x the input object.

The list has class file\_stream as well as locker\_stream (if locker was passed) and a class attribute for the output if format was passed.

#### See Also

```
format_stream(), locate_stream(), ext_stream(), file_stream(), file_set()
```
# Examples

```
x < - new_stream(3)
x[[1]]
new_stream(2, locker = file.path(tempdir(), "foo"))
df <- data.frame(ID = c(1, 2, 3, 4))
x \le - new_stream(df, nchunk = 2)
x[[2]]
format_is_set(x[[2]])
x \le - new_stream(3, format = "fst")
format_is_set(x[[2]])
```
<span id="page-15-1"></span>noreset\_locker *Prohibit a locker space from being reset*

#### Description

This function removes the the hidden locker file which designates a directory as a locker. Once the locker is modified this way, it cannot be reset again by calling [setup\\_locker\(\)](#page-20-1) or [new\\_stream\(\)](#page-14-1).

```
noreset_locker(where)
```
# <span id="page-16-0"></span>Arguments

where The locker location.

#### Value

A logical value indicating if write ability was successfully revoked.

#### See Also

```
setup_locker(), reset_locker(), version_locker()
```
parallel\_mrgsim\_d *Simulate a data set in parallel*

# <span id="page-16-1"></span>Description

Use [future\\_mrgsim\\_d\(\)](#page-16-1) to simulate with the future package. Use  $mc\_mrgsim_d()$  to simulate with parallel::mclapply.

```
future_mrgsim_d(
  mod,
  data,
  nchunk = 4,
  ...,
  .as_list = FALSE,
  .p = NULL,.dry = FALSE,
  .seed = TRUE,
  .parallel = TRUE
\mathcal{L}mc_mrgsim_d(
 mod,
  data,
 nchunk = 4,
  ...,
  .as_list = FALSE,
  .p = NULL,.dry = FALSE,
  seed = NULL,.parallel = TRUE
\lambdafu_mrgsim_d(
 mod,
```

```
data,
  nchunk = 4,
  ...,
  .as_list = FALSE,
  .p = NULL,.dry = FALSE,
  seed = TRUE,.parallel = TRUE
\mathcal{L}
```
fu\_mrgsim\_d0(..., .dry = TRUE)

# Arguments

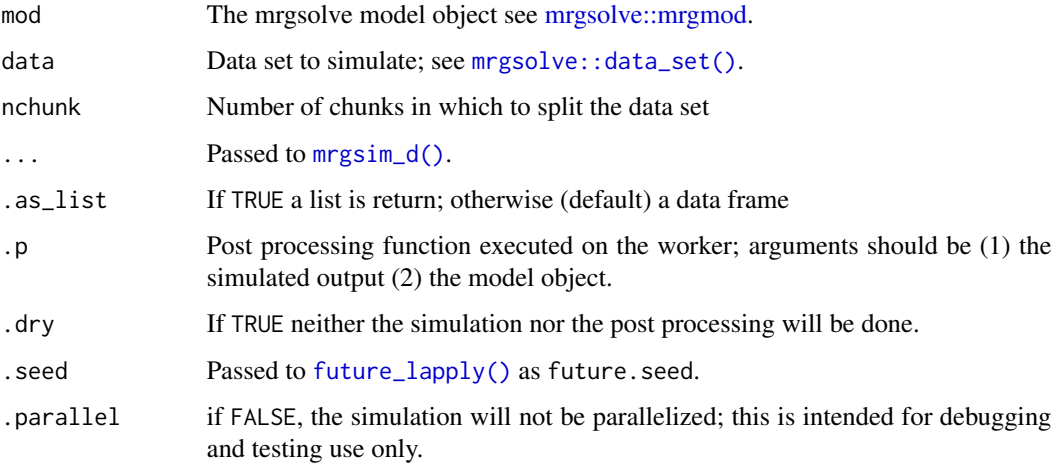

# Value

A data frame or list of simulated data.

# See Also

[future\\_mrgsim\\_ei\(\)](#page-18-1)

```
mod <- mrgsolve::house()
data <- mrgsolve::expand.ev(amt = seq(10))
out <- future_mrgsim_d(mod, data, nchunk = 2)
```
<span id="page-17-0"></span>

<span id="page-18-1"></span><span id="page-18-0"></span>Use [future\\_mrgsim\\_ei](#page-18-1) to simulate with the future package. Use [mc\\_mrgsim\\_ei](#page-18-1) to simulate with parallel::mclapply.

```
future_mrgsim_ei(
 mod,
 events,
 idata,
 nchunk = 4,
  ...,
  .as_list = FALSE,
  .p = NULL,.dry = FALSE,
  seed = TRUE,.parallel = TRUE
)
fu_mrgsim_ei(
 mod,
 events,
  idata,
  nchunk = 4,...,
  .as_list = FALSE,
  .p = NULL,.dry = FALSE,
  seed = TRUE,.parallel = TRUE
\mathcal{E}fu_mrgsim_ei0(..., .dry = TRUE)
mc_mrgsim_ei(
 mod,
 events,
  idata,
  nchunk = 4,
  ...,
  .as\_list = FALSE,.p = NULL,.dry = FALSE,
```

```
seed = NULL,.parallel = TRUE
\mathcal{L}
```
# Arguments

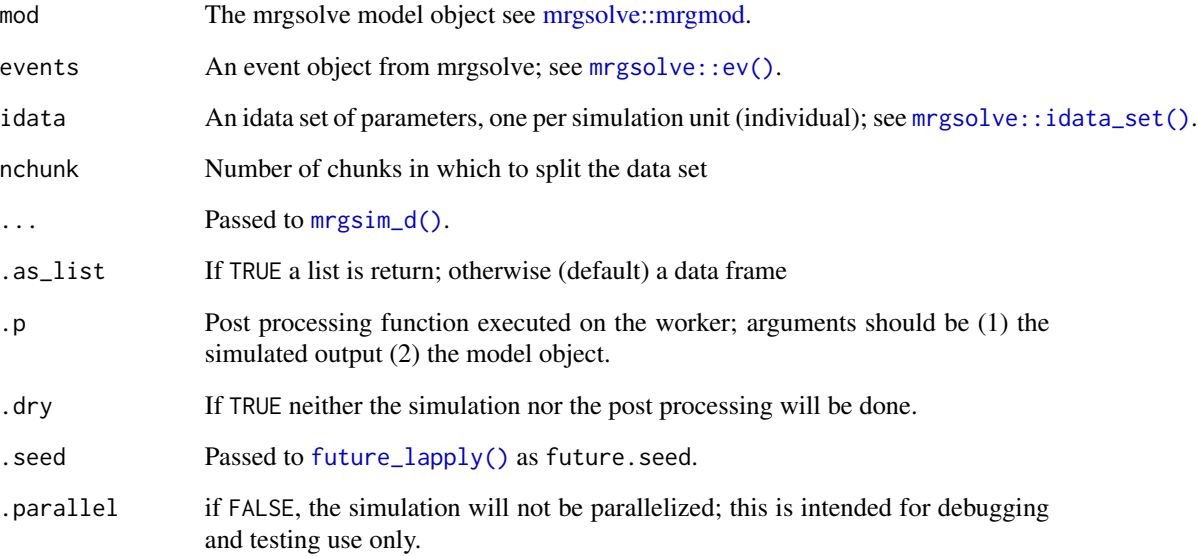

# Value

A data frame or list of simulated data.

# See Also

[future\\_mrgsim\\_ei](#page-18-1)

```
mod <- mrgsolve::house()
events <- mrgsolve::ev(amt = 100)
idata < - data frame(CL = runif(10, 0.5, 1.5))out <- future_mrgsim_ei(mod, events, idata)
```
<span id="page-19-0"></span>

<span id="page-20-2"></span><span id="page-20-0"></span>This function is called by [setup\\_locker\(\)](#page-20-1) to initialize and re-initialize a locker directory. We call it reset\_locker because it is expected that the locker space is created once and then repeatedly reset and simulations are run and re-run.

#### Usage

reset\_locker(where, pattern = NULL)

#### Arguments

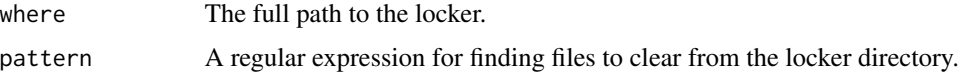

# Details

For the locker space to be initialized, the where directory must not exist; if it exists, there will be an error. It is also an error for where to exist and not contain a particular hidden locker file name that marks the directory as established locker space.

NOTE: when the locker is reset, all contents are cleared according to the files matched by pattern. If any un-matched files exist after clearing the directory, a warning will be issued.

#### See Also

[setup\\_locker\(\)](#page-20-1), [noreset\\_locker\(\)](#page-15-1), [version\\_locker\(\)](#page-22-1)

<span id="page-20-1"></span>setup\_locker *Set up a data storage locker*

#### **Description**

A locker is a directory structure where an enclosing folder contains subfolders that in turn contain the results of different simulation runs. When the number of simulation result sets is known, a stream of file names is returned. This function is mainly called by other functions; an exported function and documentation is provided in order to better communicate how the locker works.

```
setup_locker(where, tag = locker_tag(where))
```
# <span id="page-21-0"></span>Arguments

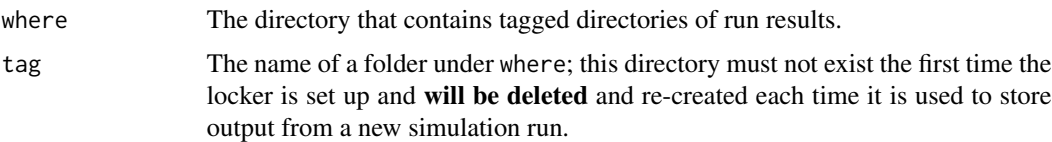

# Details

where must exist when setting up the locker. The directory tag will be created under where and must not exist except if it had previously been set up using setup\_locker. Existing tag directories will have a hidden file in them indicating that they are established simulation output folders.

When recreating the tag directory, it will be unlinked and created new. To not try to set up a locker directory that already contains outputs that need to be preserved. You can call [noreset\\_locker\(\)](#page-15-1) on that directory to prevent future resets.

#### Value

The locker location.

# See Also

```
reset_locker(), noreset_locker(), version_locker()
```
# Examples

```
x <- setup_locker(tempdir(), tag = "my-sims")
x
```
temp\_ds *Create a path to a dataset in tempdir*

# Description

Create a path to a dataset in tempdir

#### Usage

```
temp_ds(tag)
```
#### Arguments

tag The dataset subdirectory.

<span id="page-22-1"></span><span id="page-22-0"></span>version\_locker *Version locker contents*

#### Description

Version locker contents

# Usage

```
version_locker(where, version = "save", overwrite = FALSE, noreset = FALSE)
```
# Arguments

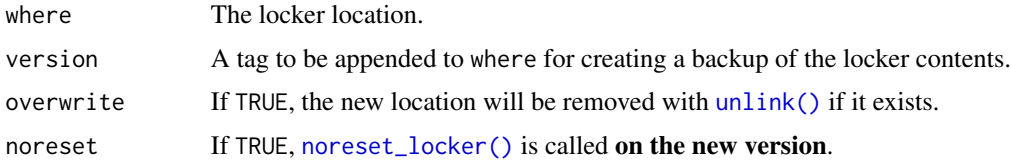

# Value

A logical value indicating whether or not all files were successfully copied to the backup, invisibly.

# See Also

[reset\\_locker\(\)](#page-20-2), [noreset\\_locker\(\)](#page-15-1), [setup\\_locker\(\)](#page-20-1)

```
locker <- file.path(tempdir(), "version-locker-example")
if(dir.exists(locker)) unlink(locker, recursive = TRUE)
x <- new_stream(1, locker = locker)
cat("test", file = file.path(locker, "1-1"))
dir.exists(locker)
list.files(locker, all.files = TRUE)
y <- version_locker(locker, version = "y")
y
list.files(y, all.files = TRUE)
```
This function will write out objects that have been assigned a format with either [format\\_stream\(\)](#page-8-1) or the format argument to [new\\_stream\(\)](#page-14-1). See examples.

#### Usage

```
write_stream(x, ...)
## Default S3 method:
write_stream(x, data, ...)
## S3 method for class 'stream_format_fst'
write\_stream(x, data, dir = NULL, ...)## S3 method for class 'stream_format_feather'
write\_stream(x, data, dir = NULL, ...)## S3 method for class 'stream_format_qs'
write\_stream(x, data, dir = NULL, ...)## S3 method for class 'stream_format_rds'
write\_stream(x, data, dir = NULL, ...)
```
#### Arguments

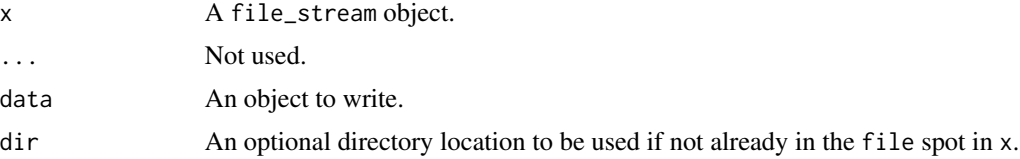

#### Details

The default method always returns FALSE; other methods which get invoked if a format was set will return TRUE. So, the user can always call write\_stream() and check the return value: if TRUE, the file was written to disk and the data to not need to be returned; a FALSE return value indicates that no format was set and the data should be returned.

Note the write methods can be invoked directly for a specific format if no format was set (see examples).

#### Value

A logical value indicating if the output was written or not.

<span id="page-24-0"></span>write\_stream 25

# See Also

[format\\_stream\(\)](#page-8-1), [ext\\_stream\(\)](#page-5-1), [locate\\_stream\(\)](#page-12-2), [new\\_stream\(\)](#page-14-1), [file\\_stream\(\)](#page-7-1)

```
ds <- temp_ds("example")
fs <- new_stream(2, locker = ds, format = "fst")
data <- data.frame(x = rnorm(10))
x <- lapply(fs, write_stream, data = data)
list.files(ds)
reset_locker(ds)
fs <- format_stream(fs, "rds")
x <- lapply(fs, write_stream, data = data)
list.files(ds)
```
# <span id="page-25-0"></span>**Index**

```
arrow::open_dataset(), 4
bg_mclapply, 2
bg_mrgsim_d, 3
bg_mrgsim_d(), 4
callr::r_bg(), 3, 4
chunk_by_cols (chunk_data_frame), 5
chunk_by_cols(), 15
chunk_by_id, 5
chunk_by_id (chunk_data_frame), 5
chunk_by_id(), 15
chunk_by_row, 5
chunk_by_row (chunk_data_frame), 5
chunk_data_frame, 5
dplyr::bind_rows(), 4
ext_stream, 6
ext_stream(), 8, 10, 14, 16, 25
file_set, 7
file_set(), 6, 8, 10, 14–16
file_stream, 8
file_stream(), 6, 10, 14, 16, 25
format_is_set, 9
format_is_set(), 10
format_stream, 9
format_stream(), 6, 8, 14, 16, 24, 25
fst::read_fst(), 4
fu_mrgsim_d (parallel_mrgsim_d), 17
fu_mrgsim_d0 (parallel_mrgsim_d), 17
fu_mrgsim_ei (parallel_mrgsim_ei), 19
fu_mrgsim_ei0 (parallel_mrgsim_ei), 19
future::plan(), 4
future_lapply(), 18, 20
future_mrgsim_d (parallel_mrgsim_d), 17
future_mrgsim_d(), 4, 17
future_mrgsim_ei, 19, 20
future_mrgsim_ei (parallel_mrgsim_ei),
        19
```
future\_mrgsim\_ei(), *[18](#page-17-0)* get\_fst *(*internalize\_fst*)*, [11](#page-10-0) get\_fst(), *[10](#page-9-0)* head\_fst, [10](#page-9-0) head\_fst(), *[4](#page-3-0)*, *[11](#page-10-0)* internalize\_fst, [11](#page-10-0) internalize\_fst(), *[4](#page-3-0)* is.file\_set\_item, [11](#page-10-0) is.file\_stream, [12](#page-11-0) is.locker\_stream, [12](#page-11-0) is.stream\_format *(*format\_is\_set*)*, [9](#page-8-0) is\_locker\_dir, [13](#page-12-0) list\_fst, [13](#page-12-0) list\_fst(), *[4](#page-3-0)*, *[10,](#page-9-0) [11](#page-10-0)* locate stream, [13](#page-12-0) locate\_stream(), *[6](#page-5-0)*, *[8](#page-7-0)*, *[10](#page-9-0)*, *[16](#page-15-0)*, *[25](#page-24-0)* mc\_mrgsim\_d *(*parallel\_mrgsim\_d*)*, [17](#page-16-0) mc\_mrgsim\_d(), *[17](#page-16-0)* mc\_mrgsim\_ei, *[19](#page-18-0)* mc\_mrgsim\_ei *(*parallel\_mrgsim\_ei*)*, [19](#page-18-0) mrgsim.parallel, [14](#page-13-0) mrgsim\_d(), *[18](#page-17-0)*, *[20](#page-19-0)* mrgsim\_ms, [14](#page-13-0) mrgsim\_worker *(*mrgsim\_ms*)*, [14](#page-13-0) mrgsolve::data\_set(), *[3](#page-2-0)*, *[18](#page-17-0)* mrgsolve::ev(), *[20](#page-19-0)* mrgsolve::idata\_set(), *[20](#page-19-0)* mrgsolve::mrgmod, *[18](#page-17-0)*, *[20](#page-19-0)* mrgsolve::mrgsim(), *[3](#page-2-0)*, *[15](#page-14-0)* new\_stream, [15](#page-14-0) new\_stream(), *[6](#page-5-0)*, *[8](#page-7-0)*, *[10](#page-9-0)*, *[14](#page-13-0)*, *[16](#page-15-0)*, *[24,](#page-23-0) [25](#page-24-0)* noreset\_locker, [16](#page-15-0) noreset\_locker(), *[21](#page-20-0)[–23](#page-22-0)*

parallel::mclapply(), *[2](#page-1-0)*

#### INDEX 27

parallel\_mrgsim\_d , [17](#page-16-0) parallel\_mrgsim\_ei , [19](#page-18-0) processx::process , *[4](#page-3-0)* reset\_locker , [21](#page-20-0) reset\_locker() , *[14](#page-13-0)* , *[17](#page-16-0)* , *[22](#page-21-0) , [23](#page-22-0)* setup\_locker , [21](#page-20-0) setup\_locker() , *[4](#page-3-0)* , *[7,](#page-6-0) [8](#page-7-0)* , *[14](#page-13-0) [–17](#page-16-0)* , *[21](#page-20-0)* , *[23](#page-22-0)* temp\_ds , [22](#page-21-0) unlink() , *[23](#page-22-0)* version\_locker , [23](#page-22-0) version\_locker() , *[17](#page-16-0)* , *[21](#page-20-0) , [22](#page-21-0)*

write\_stream , [24](#page-23-0) write\_stream() , *[9](#page-8-0)*